## **WAN**

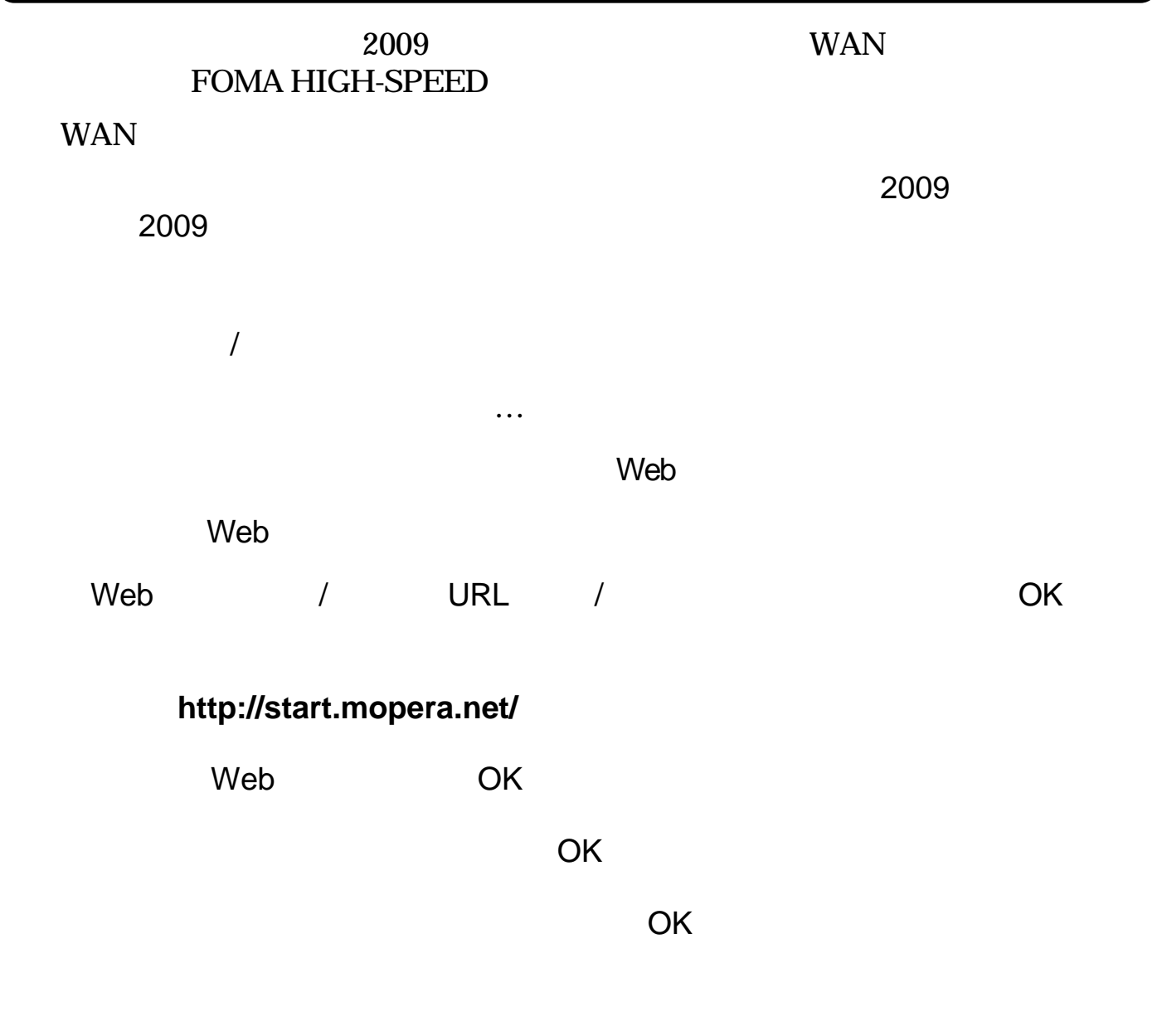

VersaPro/VersaPro J WAN **VIAN** 

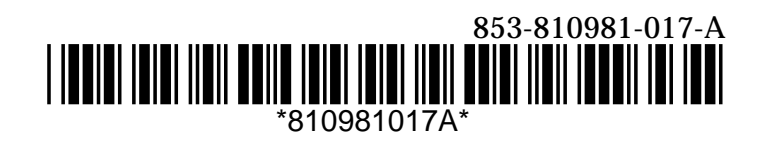